The copy filmed hare has baan raproducad thanks to tha ganarosity of:

National Library of Canada

The images appearing here are the best quality possible considering the condition and legibility of tha original copy and in kaeping with the filming contract specifications.

Original copies in printed paper covers are filmed beginning with the front cover and ending on the last page with a printed or illustrated impreesion, or the back cover when appropriate. All other original copies are filmed beginning on the first page with a printed or illustrated impression, and ending on the last page with a printed or illustrated impression.

The last recorded frame on each microfiche shell contain the symbol  $\longrightarrow$  (meaning "CON-TINUED"), or the symbol  $\nabla$  (meening "END"), whichever applies.

Maps, plates, charts, etc., may be filmed at different reduction ratios. Those too large to be entirely included in one exposure ere filmed beginning in the upper left hand corner, left to right and top to bottom, as many frames as required. The following diagrams illustrate the method:

L'exemplaire filmé fut reproduit grêce à la générosité de:

Bibliotheque nationale du Canada

Les imeges suivantes ont été reproduites evec le plus grand soin. compte tenu de la condition et de la netteté de l'exemplaire filmé, et en conformité avac les conditions du contret de filmage.

Les exempleires originaux dont le couverture en papiar est imprimés sont filmés en commençant par la premier plat at en terminant soit par la dernière page qui comporte une empreinte d'impression ou d'illustration. soit par la second plat, salon le cas. Tous les autres exemplaires origineux sont filmés en commencant per le premiere page qui comporte une empreinte d'impression ou d'illustration et en terminant par la dernière page qui comporte une telle empreinte.

Un des symboles suivants appareître sur la dernière imege de cheque microfiche, selon le cas: le symbole  $\longrightarrow$  signifie "A SUIVRE", le symbols V signifie "FIN".

Les cartes, planches, tableaux, etc., peuvent etre filmés à des taux de réduction différents. Lorsque le document est trop grend pour être reproduit en un seul cliché, il est filmé à pertir de l'angle supérieur gauche, de geuche à droite. et de haut en bas, en prenant la nombra d'imeges nécessaire. Les diagremmes suivents illustrent le méthode.

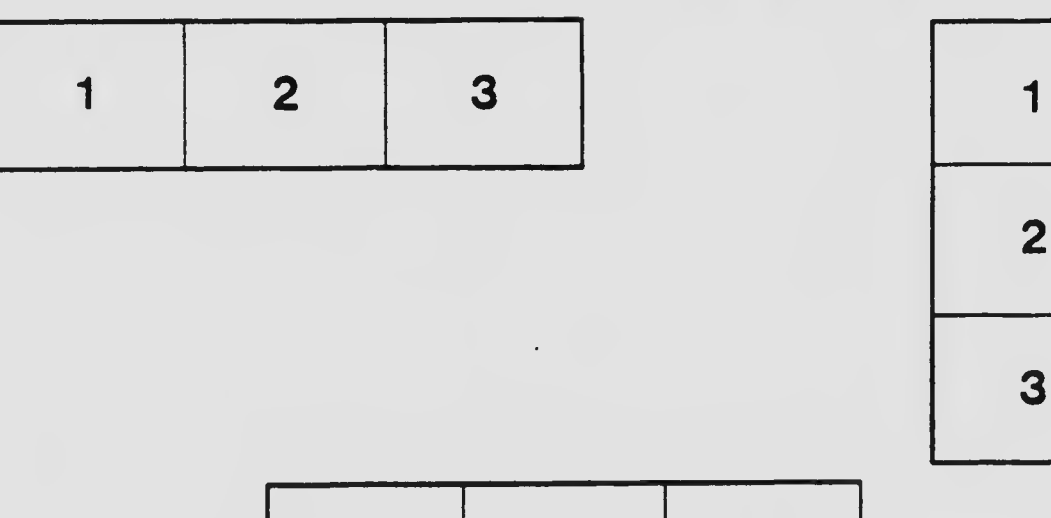

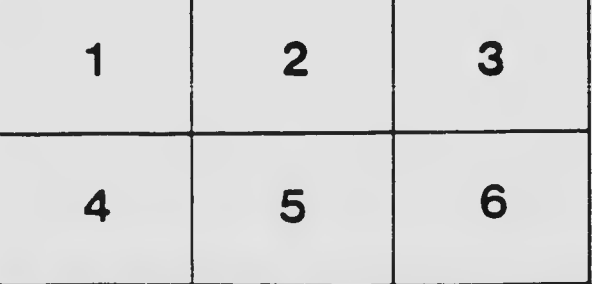